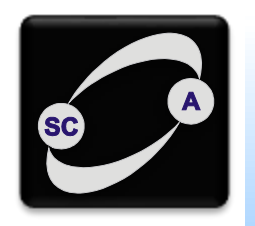

**UNIVERZITET U NOVOM SADU FAKULTET TEHNIČKIH NAUKA KATEDRA ZA AUTOMATIKU I UPRAVLJANJE SISTEMIMA** 

# Primeri mehaničkih sistema

Modeliranje i simulacija sistema Upravljanje, modelovanje i simulacija sistema

#### Matematičko klatno

Aksijalne sile – II Njutnov zakon:  $ml\ddot{\theta} + mg\sin\theta = 0$ 

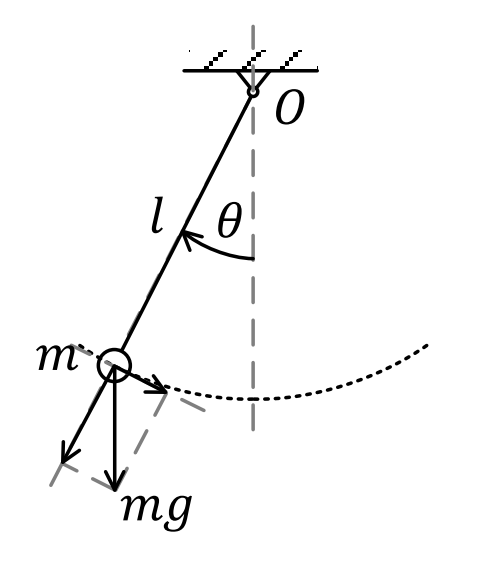

$$
\ddot{\theta} + \frac{g}{l}\sin\theta = 0
$$

#### Dvostepeno matematičko klatno

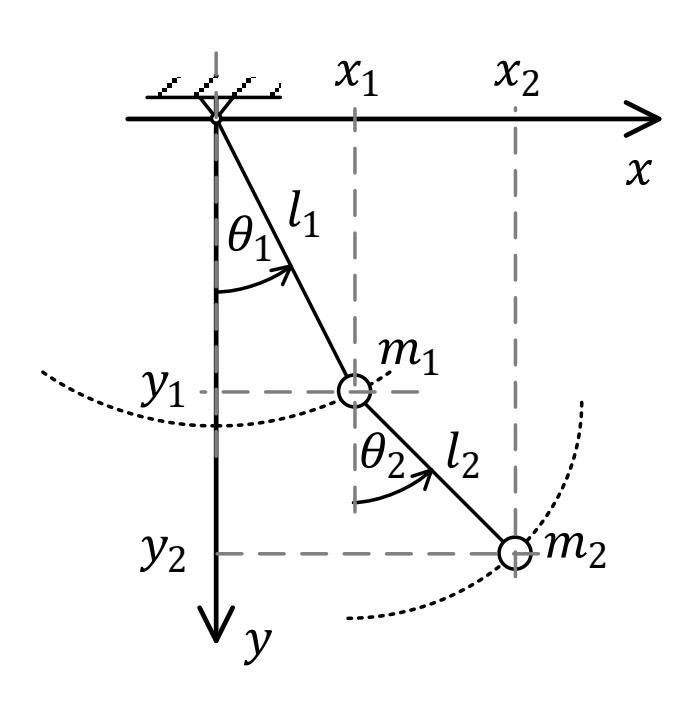

Lagranževe diferencijalne jednačine drugog reda

$$
\frac{d}{dt}\left(\frac{\partial E_k}{\partial \dot{q}}\right) - \frac{\partial E_k}{\partial q} + \frac{\partial E_p}{\partial q} = 0
$$

q - generalisana koordinata

Kinetička energija:

$$
E_k = E_{k1} + E_{k2} = \frac{1}{2}m_1v_1^2 + \frac{1}{2}m_2v_2^2 = \frac{1}{2}m_1(\dot{x}_1^2 + \dot{y}_1^2) + \frac{1}{2}m_2(\dot{x}_2^2 + \dot{y}_2^2)
$$

Potencijalna energija:  $E_p = E_{p1} + E_{p2} = m_1 g(-y_1) + m_2 g(-y_2)$ 

#### Dvostepeno matematičko klatno (2)

Generalisane koordinate su:  $\theta_1$  i  $\theta_2$ 

Smene:

$$
x_1 = l_1 \sin \theta_1, \qquad y_1 = l_1 \cos \theta_1,
$$
  

$$
x_2 = l_1 \sin \theta_1 + l_2 \sin \theta_2, \quad y_2 = l_1 \cos \theta_1 + l_2 \cos \theta_2
$$

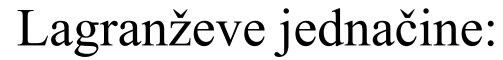

$$
\frac{d}{dt}\left(\frac{\partial E_k}{\partial \dot{\theta}_1}\right) - \frac{\partial E_k}{\partial \theta_1} + \frac{\partial E_p}{\partial \theta_1} = 0,
$$
\n
$$
\frac{d}{dt}\left(\frac{\partial E_k}{\partial \dot{\theta}_2}\right) - \frac{\partial E_k}{\partial \theta_2} + \frac{\partial E_p}{\partial \theta_2} = 0
$$

... (traženje izvoda i sređivanje)

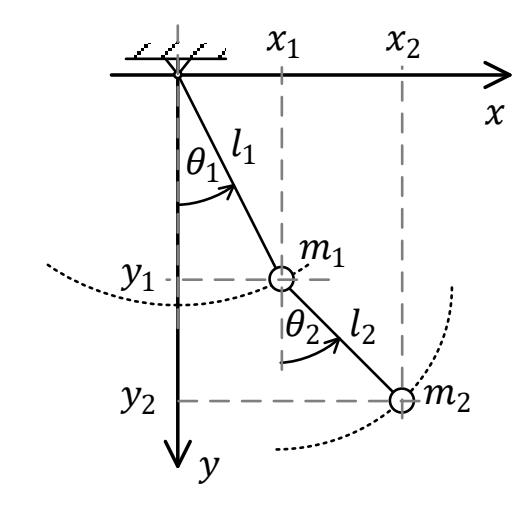

#### Dvostepeno matematičko klatno (3)

Model sistema:

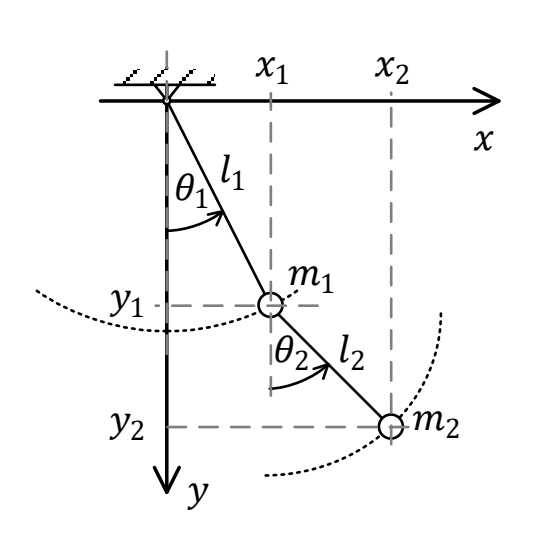

 $(m_1 + m_2)l_1\ddot{\theta}_1 + m_2l_2\ddot{\theta}_2\cos(\theta_1 - \theta_2)$  $+ m_2 l_2 \dot{\theta}_2^2$  $2^{2}_{2} sin(\theta_{1} - \theta_{2}) + (m_{1} + m_{2})g sin \theta_{1} = 0$ 

 $m_2 l_1 \ddot{\theta}_2 + m_2 l_1 \ddot{\theta}_1 \cos(\theta_1 - \theta_2) - m_2 l_1 \dot{\theta}_1^2$  $\frac{2}{1} \sin(\theta_1 - \theta_2)$  $+ m_2 g \sin \theta_2 = 0$ 

Za male uglove je:  $\cos(\theta_1 - \theta_2) \approx 1$ ,  $\sin(\theta_1 - \theta_2) \approx 0$ ,  $\sin \theta_1 \approx \theta_1$ ,  $\sin \theta_2 \approx \theta_2$ 

Model postaje:

$$
(m_1 + m_2)l_1\ddot{\theta}_1 + m_2l_2\ddot{\theta}_2 + (m_1 + m_2)g\theta_1 = 0
$$
  

$$
m_2l_1\ddot{\theta}_2 + m_2l_1\ddot{\theta}_1 + m_2g\theta_2 = 0.
$$

## Fizičko dvospetepno klatno

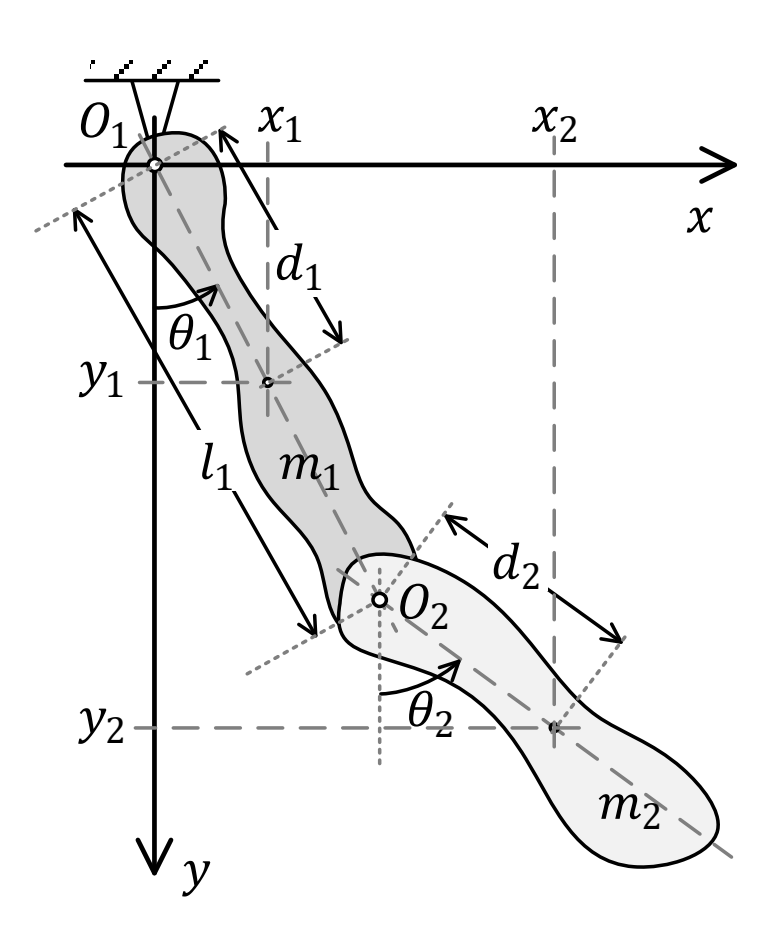

Kinetička energija:  
\n
$$
E_k = E_{k1} + E_{k2}
$$
\n
$$
E_{k1} = \frac{1}{2} J_1 \dot{\theta}_1^2
$$
\n
$$
E_{k2} = \frac{1}{2} J_2 \dot{\theta}_2^2 + \frac{1}{2} m_2 (\dot{x}_2^2 + \dot{y}_2^2)
$$

Potencijalna energija:

$$
E_p = E_{p1} + E_{p2} = m_1 g(-y_1) + m_2 g(-y_2)
$$

## Fizičko dvospetepno klatno (2)

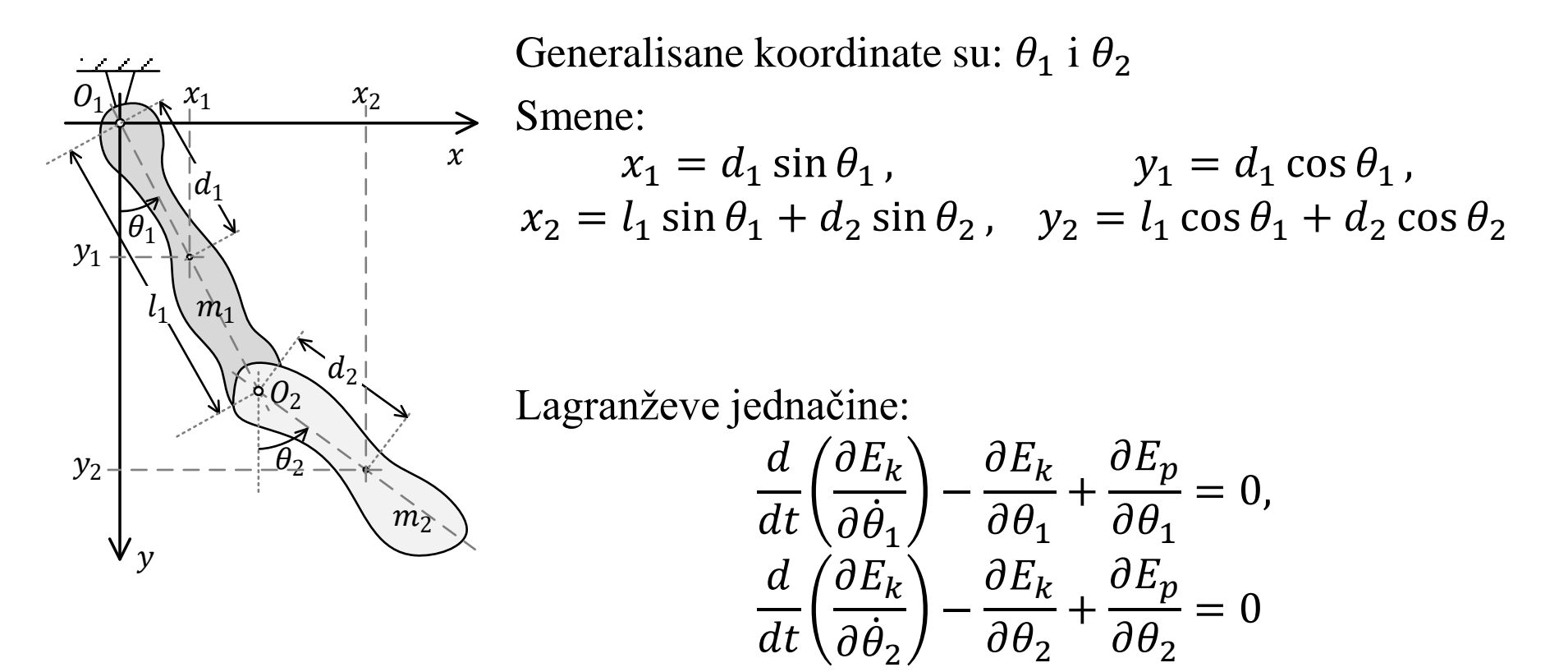

... (traženje izvoda i sređivanje)

## Fizičko dvospetepno klatno (3)

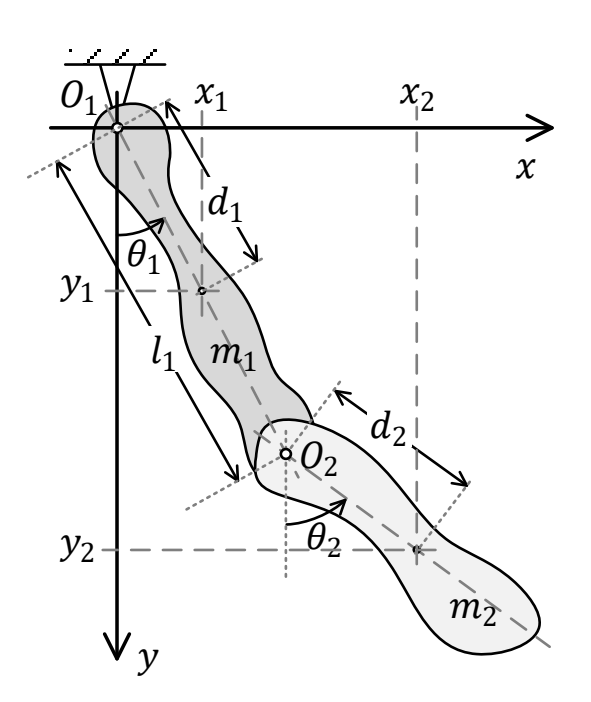

Model sistema:

$$
J_1\ddot{\theta}_1 + m_2 l_1^2 \ddot{\theta}_1 + m_2 l_1 d_2 \ddot{\theta}_2 \cos(\theta_1 - \theta_2)
$$
  
-  $m_2 l_1 d_2 \dot{\theta}_2 (\dot{\theta}_1 - \dot{\theta}_2) \sin(\theta_1 - \theta_2)$   
+  $m_2 l_1 d_2 \dot{\theta}_1 \dot{\theta}_2 \sin(\theta_1 - \theta_2) + m_1 g d_1 \sin(\theta_1)$   
+  $m_2 g l_1 \sin \theta_1 = 0$ 

$$
J_2\ddot{\theta}_2 + m_2 d_2^2 \ddot{\theta}_2 + m_2 l_1 d_2 \ddot{\theta}_1 \cos(\theta_1 - \theta_2)
$$
  
-  $m_2 l_1 d_2 \dot{\theta}_1 (\dot{\theta}_1 - \dot{\theta}_2) \sin(\theta_1 - \theta_2)$   
-  $m_2 l_1 d_2 \dot{\theta}_1 \dot{\theta}_2 \sin(\theta_1 - \theta_2) + m_2 g d_2 \sin \theta_2 = 0$ 

Za male uglove je:  $\cos(\theta_1 - \theta_2) \approx 1$ ,  $\sin(\theta_1 - \theta_2) \approx 0$ ,  $\sin \theta_1 \approx \theta_1$ ,  $\sin \theta_2 \approx \theta_2$ 

Model postaje:

 $J_1\ddot{\theta}_1 + m_2l_1^2\ddot{\theta}_1 + m_2l_1d_2\ddot{\theta}_2 + m_1gd_1\theta_1 + m_2gl_1\theta_1 = 0$  $J_2\ddot{\theta}_2 + m_2d_2^2\ddot{\theta}_2 + m_2l_1d_2\ddot{\theta}_1 + m_2gd_2\theta_2 = 0$ 

#### Dvostepeno fizičko klatno od štapova

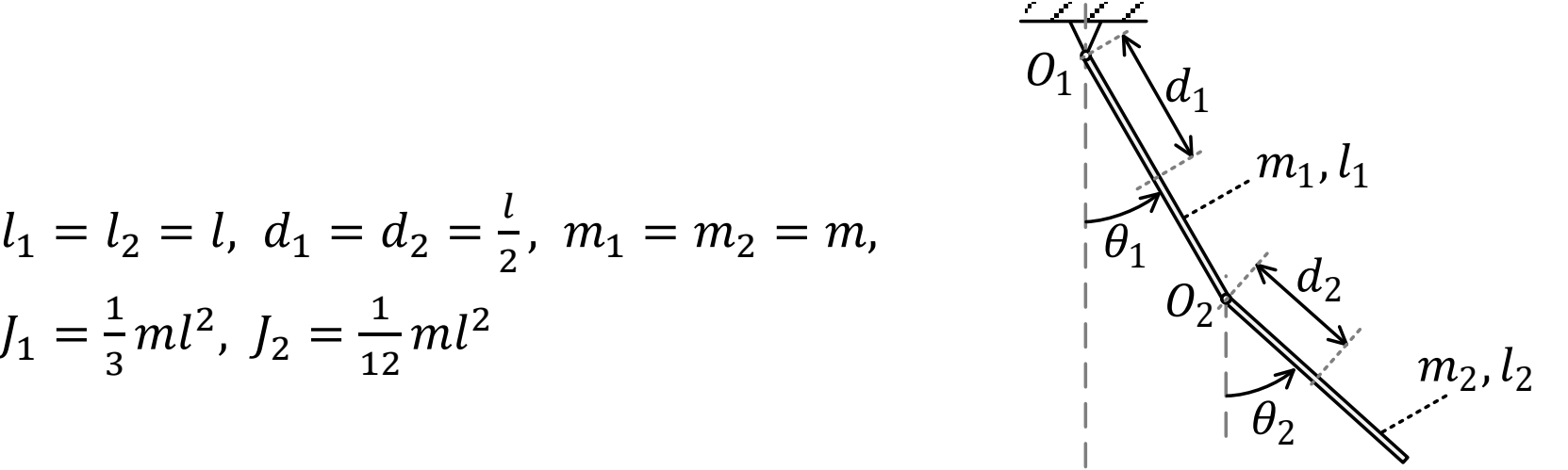

Model

$$
\ddot{\theta}_1 + \frac{3}{8} [\ddot{\theta}_2 \cos(\theta_1 - \theta_2) + \dot{\theta}_2^2 \sin(\theta_1 - \theta_2)] + \frac{9g}{8l} \sin \theta_1 = 0
$$
  

$$
\ddot{\theta}_2 + \frac{3}{2} [\ddot{\theta}_1 \cos(\theta_1 - \theta_2) - \dot{\theta}_1^2 \sin(\theta_1 - \theta_2)] + \frac{3g}{2l} \sin \theta_2 = 0
$$

Mali uglovi

$$
\ddot{\theta}_1 + \frac{3}{8} \ddot{\theta}_2 + \frac{9g}{8l} \theta_1 = 0
$$
  

$$
\ddot{\theta}_2 + \frac{3}{2} \ddot{\theta}_1 + \frac{3g}{2l} \theta_2 = 0
$$

#### **Amortizer**

#### Matematički model

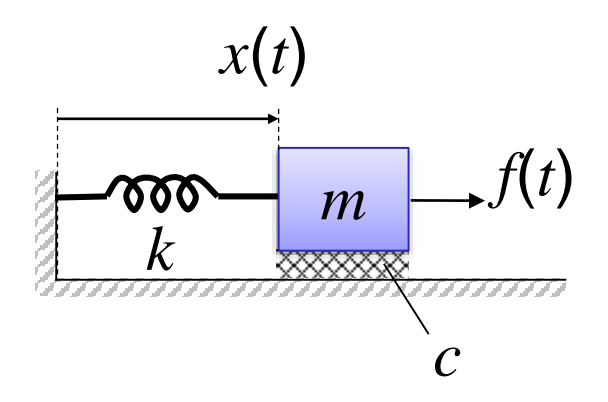

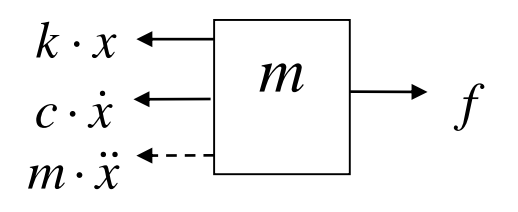

Na osnovu Dalamberovog zakona

$$
\sum_i f_i = 0
$$

 $m\ddot{x} + c\dot{x} + kx = f(t)$ 

#### Nema pobudne sile

 $m\ddot{x} + c\dot{x} + kx = 0$ ,  $x(0) = x_0$ ,  $\dot{x}(0) = v_0$   $\leftarrow$  homogena jednačina

$$
\ddot{x} + 2\zeta\omega_0 \dot{x} + \omega_0^2 x = 0, \quad \omega_0 = \sqrt{\frac{k}{m}}, \quad \zeta = \frac{c}{2\sqrt{mk}}
$$

Karakteristična jednačina:

$$
s^{2} + 2\zeta\omega_{0}s + \omega_{0}^{2} = 0
$$
  

$$
s_{1,2} = -\zeta\omega_{0} \mp \omega_{0}\sqrt{\zeta^{2} - 1}
$$

 $D = \zeta^2 - 1$ 

 $D > 0$ , tj.  $\zeta > 1$  daje aperiodičan odziv  $D = 0$ , tj.  $\zeta = 1$  daje kritično-aperiodičan odziv  $D < 0$ , tj.  $0 \le \zeta < 1$  daje periodičan odziv

#### Aperiodičan odziv:  $\zeta > 1$ Analitičko rešenje

$$
x(t) = q_1 e^{s_1 t} + q_2 e^{s_2 t}
$$

 $q_1$  i  $q_2$  se određuju na osnovu početnih vrednosti  $x_0$  i  $v_0$ 

$$
x_0 = q_1 e^{s_1 0} + q_2 e^{s_2 0} = q_1 + q_2
$$
  
\n
$$
v_0 = \frac{d}{dt} x(t) \Big|_{t=0} = q_1 s_1 + q_2 s_2
$$
  
\n
$$
q_1 = x_0 + \frac{s_1 x_0 - v_0}{s_1 - s_2}
$$
  
\n
$$
q_2 = -\frac{s_1 x_0 - v_0}{s_1 - s_2}
$$

# Aperiodičan odziv:  $\zeta > 1$ Simulacija

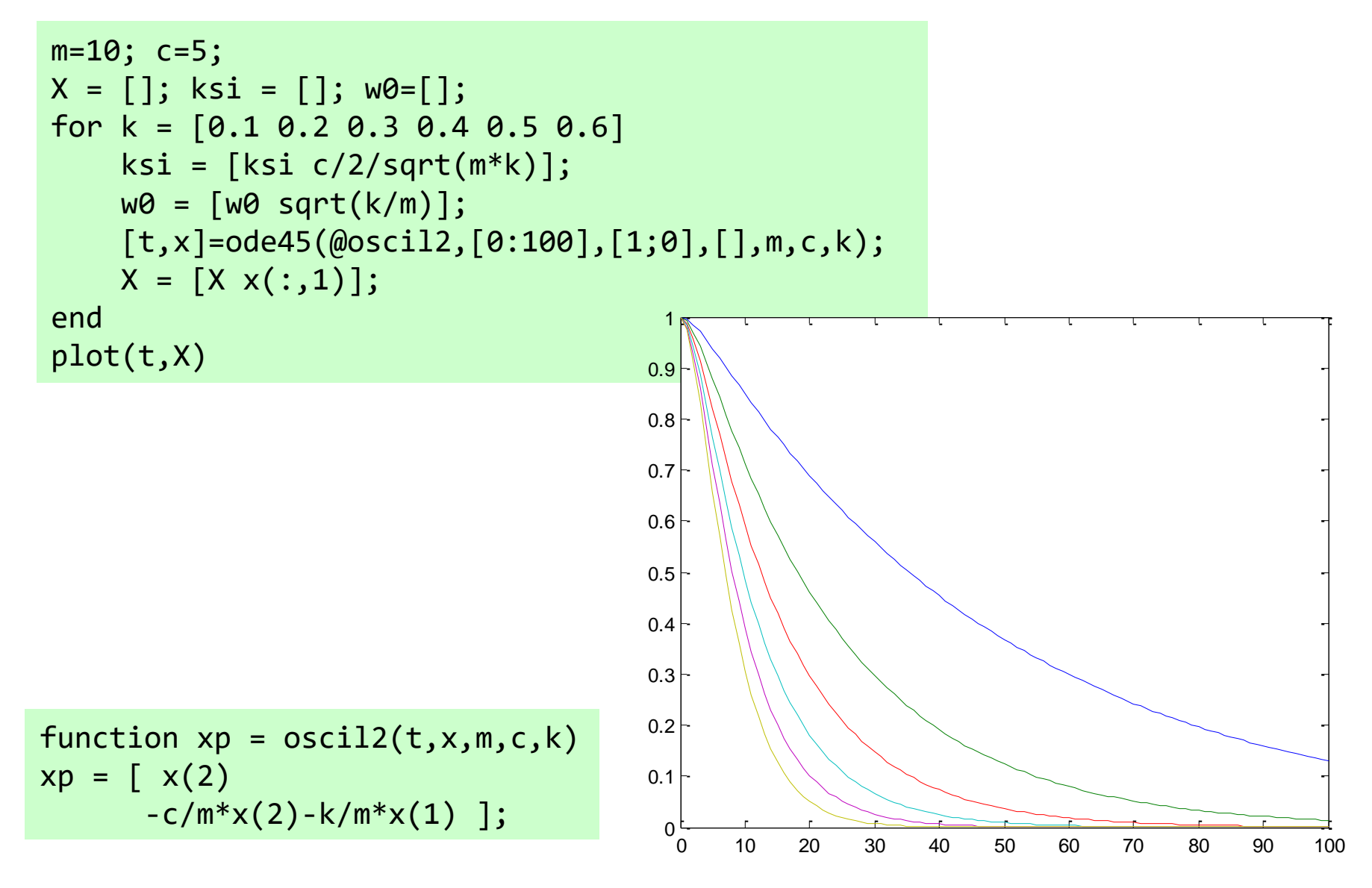

## Aperiodičan odziv:  $\zeta > 1$

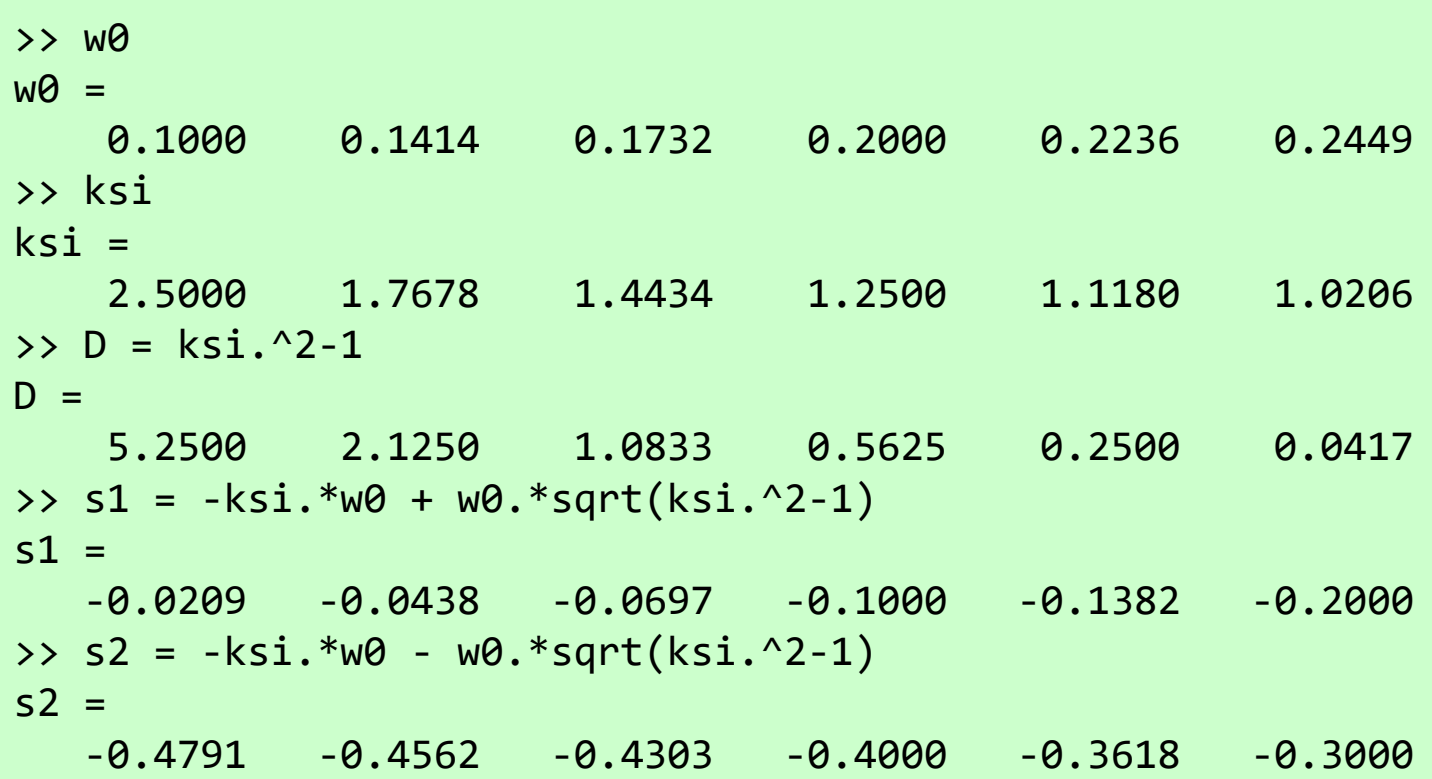

#### Kritično-aperiodičan odziv:  $\zeta = 1$ Analitičko rešenje

 $x(t) = (q_1 + q_2 t)e^{-\omega_0 t}$ 

 $q_1$  i  $q_2$  se određuju na osnovu početnih vrednosti  $x_0$  i  $v_0$ 

$$
x_0 = q_1
$$
  
\n
$$
v_0 = \frac{d}{dt} x(t) \Big|_{t=0} = q_2 - q_1 \omega_0
$$
  
\n
$$
q_1 = x_0
$$
  
\n
$$
q_2 = v_0 + \omega_0 x_0
$$

# Kritično-aperiodičan odziv:  $\zeta = 1$ Simulacija

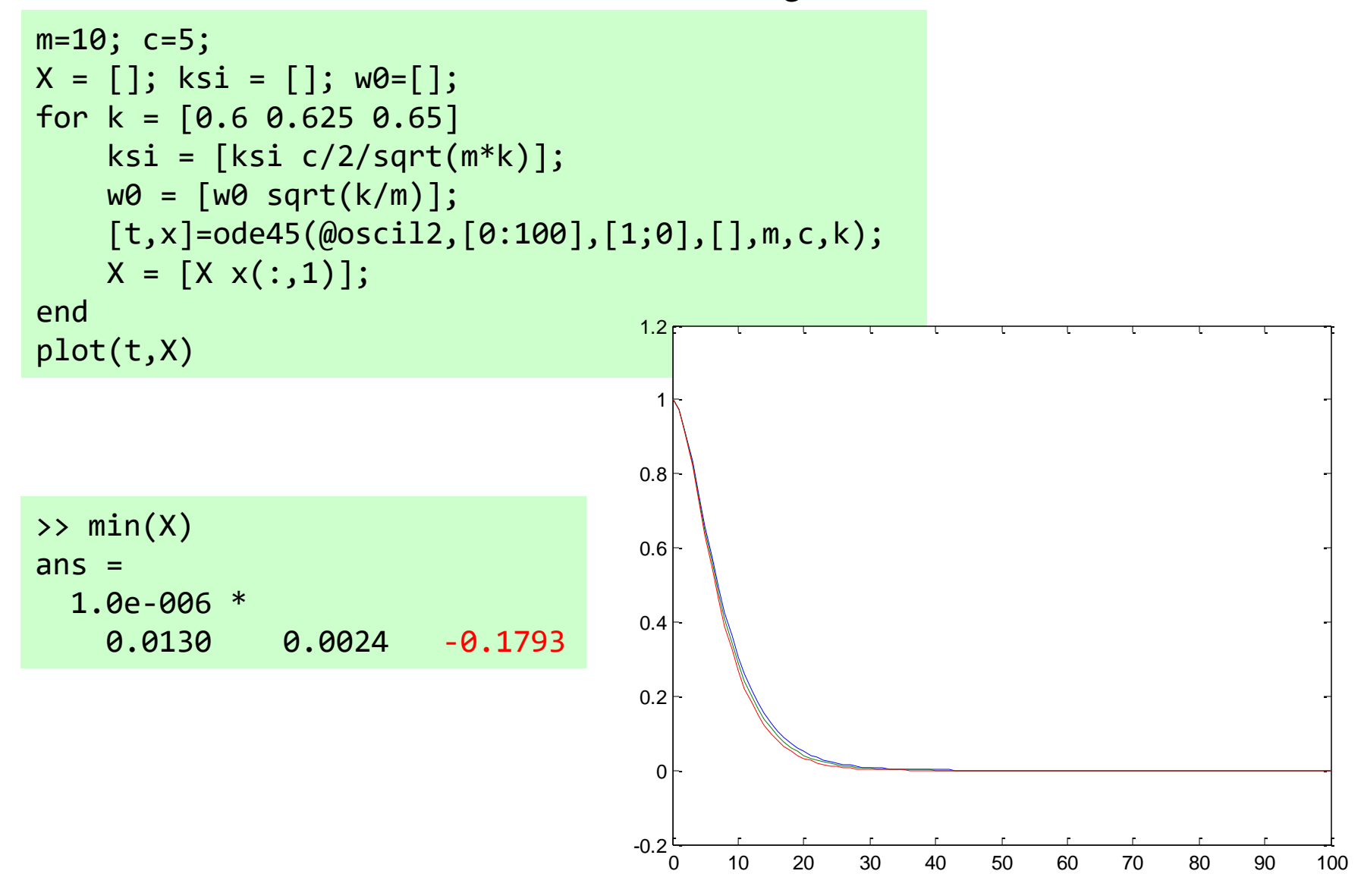

#### Kritično-aperiodičan odziv:  $\zeta = 1$

```
>> ksi
ksi =1.0206 1.0000 0.9806
>> w0
WQ =0.2449 0.2500 0.2550
\gg D = ksi.^2-1
D =0.0417 0 -0.0385
>> s1=-ksi.*w0+w0.*sqrt(ksi.^2-1)
s1 =-0.2000 -0.2500 -0.2500 + 0.0500i
>> s2=-ksi.*w0-w0.*sqrt(ksi.^2-1)
s2 =-0.3000 -0.2500 -0.2500 - 0.0500i
```
#### Periodičan odziv:  $0 \leq \zeta < 1$ Analitičko rešenje

 $a(t) = e^{-\zeta \omega_0 t} (q_1 \cos \omega_d t + q_2 \sin \omega_d t), \quad \omega_d = \omega_0 \sqrt{1 - \zeta^2}$  $\omega_d$   $\omega_d$   $\omega_d$   $\omega_d$   $\omega_d$   $\omega_d$  $x(t) = e^{-\zeta \omega_0 t} (q_1 \cos \omega_d t + q_2 \sin \omega_d t)$ 

 $q_1$  i  $q_2$  se određuju na osnovu početnih vrednosti  $x_0$  i  $v_0$ 

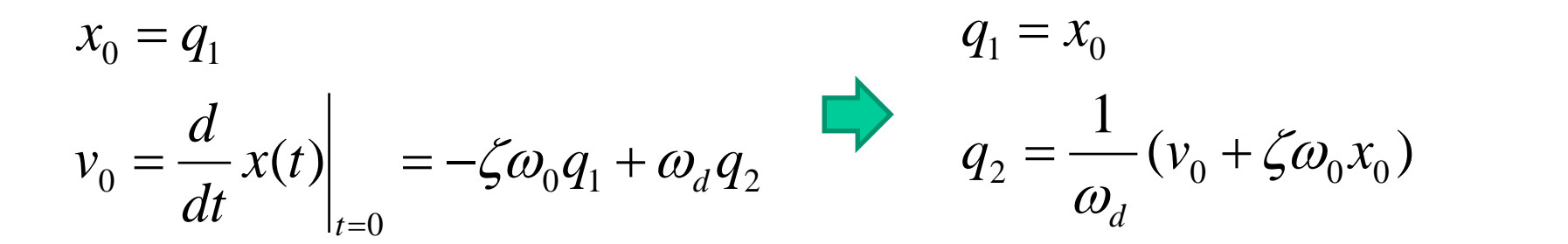

# Periodičan odziv:  $0 \leq \zeta < 1$ Simulacija

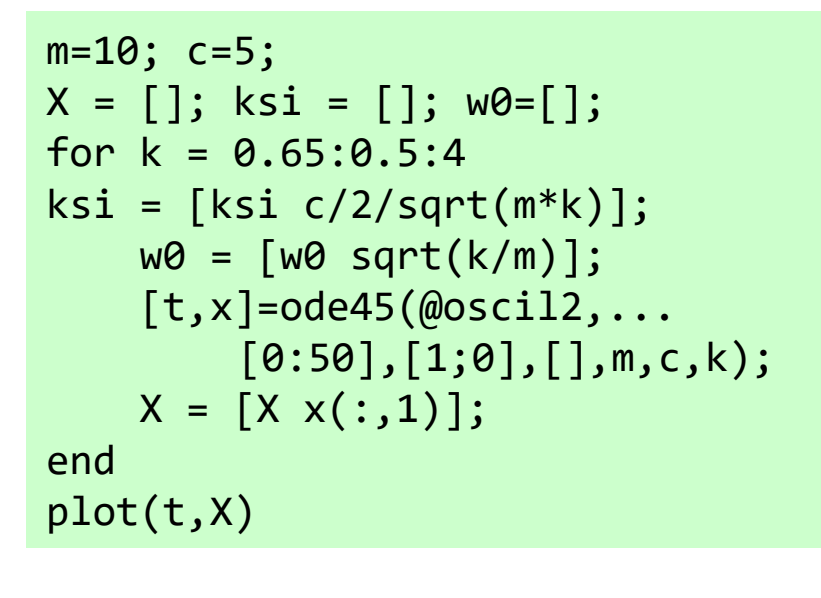

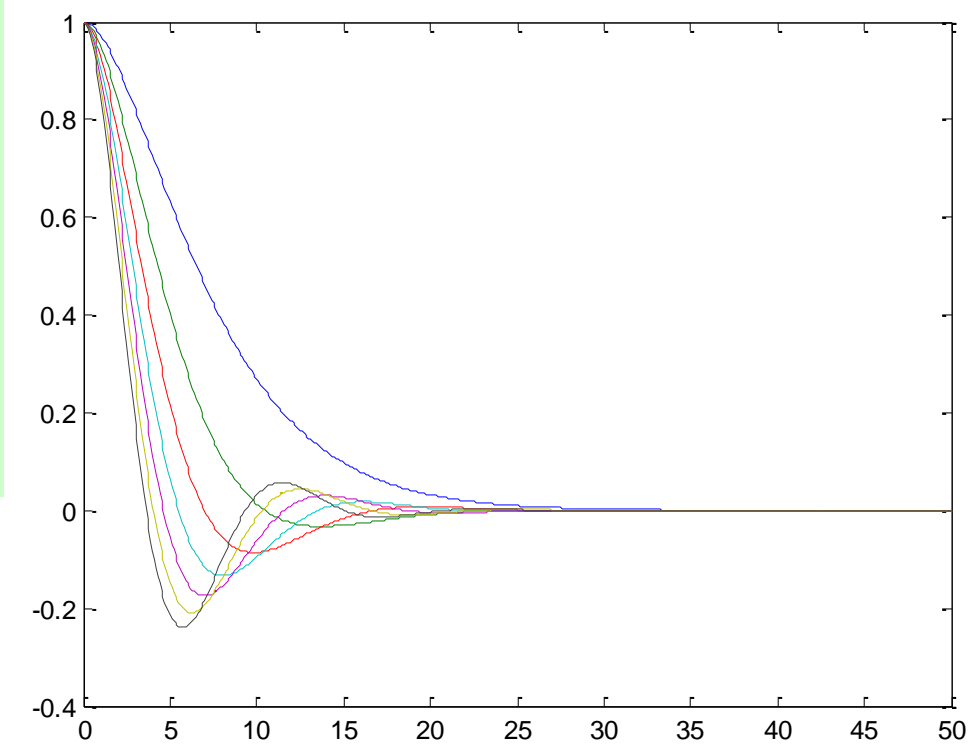

 $\gg min(X)$  $ans =$ 0.0000 -0.0325 -0.0860 -0.1338 -0.1745 -0.2094 -0.2397

# Periodičan odziv:  $0 \leq \zeta < 1$ Simulacija

>> ksi  $ksi =$ 0.9806 0.7372 0.6155 0.5392 0.4856 0.4454 0.4138 >> w0  $w\theta =$ 0.2550 0.3391 0.4062 0.4637 0.5148 0.5612 0.6042  $> D = ksi.^2-1$  $D =$ -0.0385 -0.4565 -0.6212 -0.7093 -0.7642 -0.8016 -0.8288 >> s1=-ksi.\*w0+w0.\*sqrt(ksi.^2-1)  $s1 =$  $-0.2500 + 0.0500i -0.2500 + 0.2291i -0.2500 + 0.3202i ...$  $-0.2500 + 0.3905i -0.2500 + 0.4500i -0.2500 + 0.5025i ...$ -0.2500 + 0.5500i >> s2=-ksi.\*w0-w0.\*sqrt(ksi.^2-1)  $s2 =$ -0.2500 - 0.0500i -0.2500 - 0.2291i -0.2500 - 0.3202i ... -0.2500 - 0.3905i -0.2500 - 0.4500i -0.2500 - 0.5025i ... -0.2500 - 0.5500i

## Neprigušene oscilacije

```
m=10; c=0; k=2;
[t,x]=ode45(@oscil2,[0 100],[1;0],[],m,c,k); 
plot(t,x)
ksi = c/2/sqrt(m*k)w0 = sqrt(k/m)wd = w0 * sqrt(1-ksi^2)T = 2*pi/wd % perioda oscilacija
```
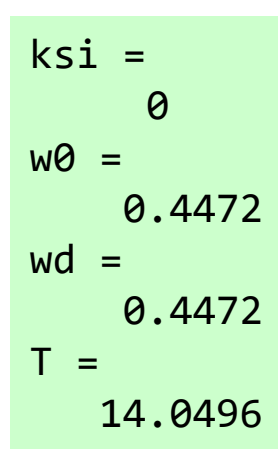

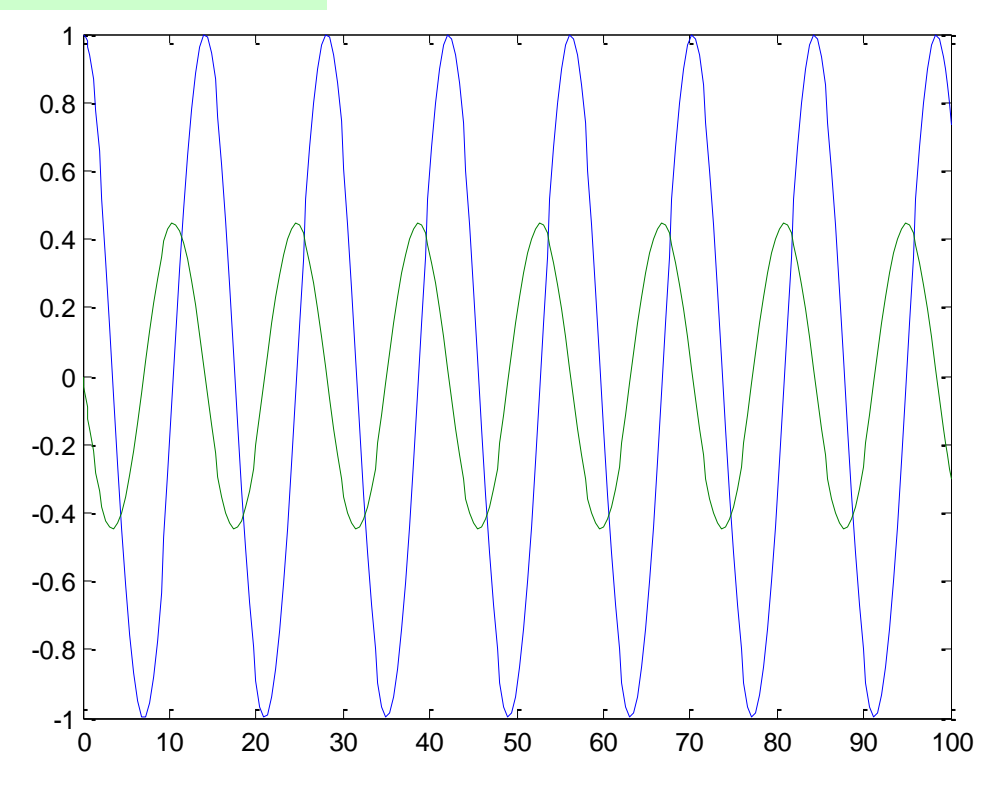

## Prigušene oscilacije

```
m=10; c=1; k=2;
[t,x]=ode45(@oscil2,[0 100],[1;0],[],m,c,k); 
plot(t,x)
```

```
ksi = c/2/sqrt(m*k)w0 = sqrt(k/m)wd = w0 * sqrt(1-ksi^2)T = 2*pi/wd
```

```
ksi =
    0.1118
WQ =0.4472
wd =0.4444
T =14.1383
```
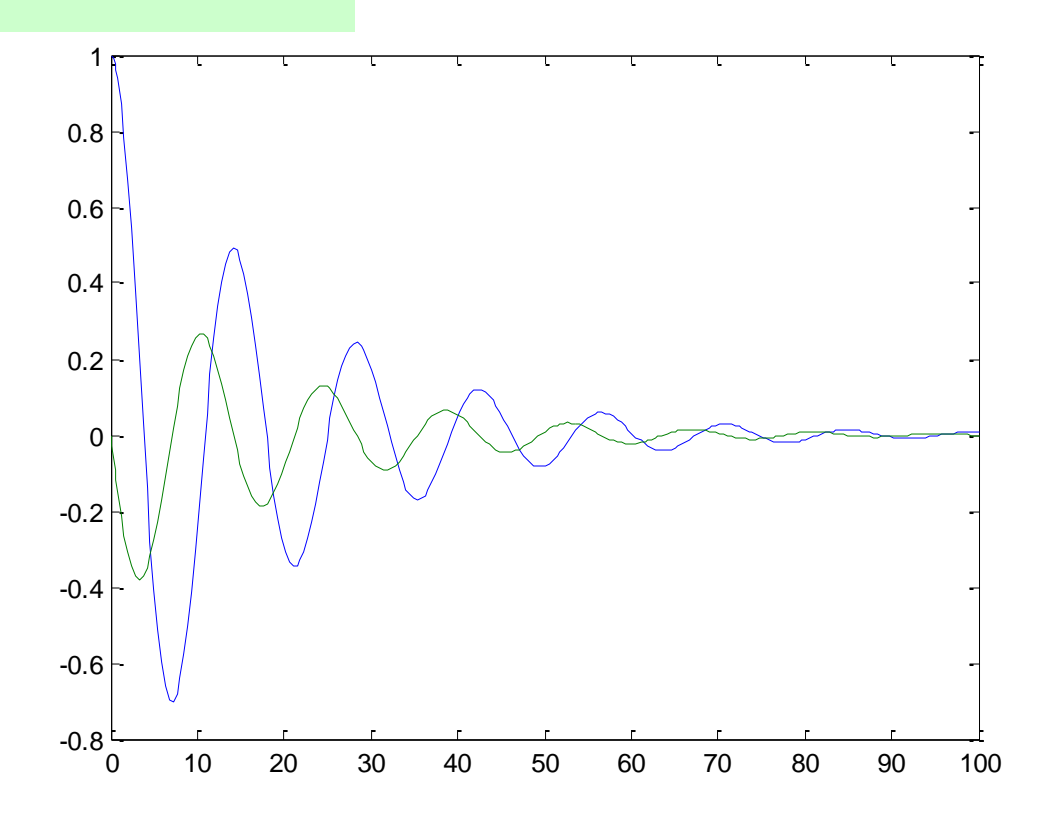

#### Pobuda nije nula

 $m\ddot{x} + c\dot{x} + kx = F\cos(\omega t)$  $x(t) = x_p(t) + x_h(t)$ problem oblik rešenja

partikularni deo  

$$
x_p(t) = A\sin(\omega t) + B\cos(\omega t), \quad A = \frac{\omega cF}{(k - \omega^2 m)^2 + (\omega c)^2}, \quad B = \frac{A(k - \omega^2 m)}{\omega c}
$$

homogeni deo  
\n
$$
\ddot{x} + c\dot{x} + kx = 0
$$
\n
$$
\ddot{x} + 2b\dot{x} + a^2x = 0, \quad a = \sqrt{\frac{k}{m}}, \quad b = \frac{c}{2m}
$$

 $s^2 + 2bs + a^2 = 0$ karakteristična jednačina  $s_{1,2} = -b \mp \sqrt{b^2 - a^2} = -b \mp \sqrt{D}$ 1,2

*D*>0 daje aperiodičan odziv *D*=0 daje kritično-aperiodičan odziv  $x_h(t) = q_1 e^{-bt} + q_2 t e^{-bt}$ 

$$
x_h(t) = q_1 e^{s_1 t} + q_2 e^{s_2 t}
$$

 $x_h(t) = q_1 e^{-bt} + q_2 t e^{-t}$  $x_h(t) = e^{-bt} (q_1 \cos at + q_2 \sin at), a = \sqrt{-D}$ *D*<0 daje periodičan odziv  $x_h(t) = e^{-bt} (q_1 \cos at + q_2 \sin at), a = \sqrt{-1}$ 

## Rešenje - konkretno (2)

 $Zadato: m=10kg, c=5kg/s, \omega=2rad/s$  i

U početnom trenutku teg se nalazi na rastojanju 1m od ravnotežnog položaja i nema brzinu.

- a)  $k=0.5, F=0$ ;
- b)  $k=10/16$ ,  $F=0$ ;

$$
m\ddot{x} + c\dot{x} + kx = F\cos(\omega t)
$$

- c)  $k=4$ ,  $F=0$ ;
- d)  $k=0.5, F=10N;$
- e)  $k=10/16$ ,  $F=10$ ;
- f)  $k=4, F=10$

Kretanje sistema posmatrati tokom prvih 40 sekundi.

Smene:

$$
x_1(t) = x(t) \qquad \dot{x}_1(t) = x_2(t) \n x_2(t) = \dot{x}(t) \qquad \dot{x}_2(t) = \frac{F}{m} \cos(\omega t) - \frac{c}{m} x_2(t) - \frac{k}{m} x_1(t)
$$

#### Matlab rešenje

```
function xp = \text{oscil}(t, x, F, m, w, c, k)xp = [ x(2); F/m \star cos(w \star t) - c/m \star x(2) - k/m \star x(1)];
```

```
function testosc(m, c, k, F, w, Tk)
x0 = [1; 0]; % pocetno stanje, x(0)=1, v=0t = 0:Tk/1000:Tk; % vremenska osa
b = c/2/m; a = sqrt(k/m); % mx^2+cx+k==x^2+2bx+a^2
D = b^2 - a^2;disp([']D=', num2str(D)]A = w * c * F / ((k-w^2 * m)^2 + (w * c)^2);
B = A/w/c * (k-w^2 * m);
xp = A * sin(w * t) + B * cos(w * t); % partikularno resenje
if D > 0disp('prosti, razliciti polovi')
  sl = -b+sqrt(D);s2 = -b-sqrt(D);
  q = [1 \ 1; \ s1 \ s2] \ (x0-[B;w*A]);
  xh = g(1) * exp(s1*t) + g(2) * exp(s2*t);elseif D == 0disp('dvostruk pol')
  q = [1 \ 0; -b \ 1] \ \ (x0-[B; w*A]);
  xh = (q(1) + q(2) * t) \cdot * exp(-b * t);
```

```
se<br>disp('konjugovano-kompleksni polovi')
else
   a = \text{sqrt}(-D);
   q = [1 \ 0; -b \ a] \ \ (x0-[B; w*A]);
   xh = exp(-b*t). *(q(1)*cos(a*t)+q(2)*sin(a*t));end
x = xp + xh; \frac{a}{x} = \frac{b}{x} \frac{a}{b} = \frac{b}{xh}, \frac{a}{b} = \frac{b}{xh}, \frac{a}{b} = \frac{b}{xh}, \frac{a}{b} = \frac{b}{xh}, \frac{a}{b} = \frac{b}{xh}, \frac{a}{b} = \frac{b}{xh}, \frac{a}{b} = \frac{b}{xh}, \frac{a}{b} = \frac{b}{xh}, \frac{a}{b} = \frac{b}{xh}, \frac{a}{b} = \frac{b[ts, xs] = ode23(0001, [0, Tk], x0, [], F, m, w, c, k);
figure(1)
plot(t, x, 'r', ts, xs(:, 1), 'b, -'), title('Tacho i sim. resemble')% crtanje razlike
xl=interp1(t,x,ts); % postavi resenja u isto vreme
figure(2)
plot(ts, [xs(:,1)-x]]), title('razlike')
```

```
disp('Priguseno oscilovanje')
%---------m—-c------k---F--w--Tk---
testosc( 10, 5, 0.5, 0, 2, 40 ), pause % & a
testosc( 10, 5, 10/16, 0, 2, 40 ), pause % b
testosc( 10, 5, 4, 0, 2, 40 ), pause 8 \text{ c}disp('Prinudno oscilovanje')
testosc( 10, 5, 0.5, 10, 2, 40 ), pause % d
testosc( 10, 5, 10/16, 10, 2, 40), pause \frac{1}{6} e
testosc( 10, 5, 4, 10, 2, 40 ) % f
```
# Rezultati

#### **Prigušeno oscilovanje**

•  $D=0.0125$ prosti, različiti polovi

•  $D=0$ dvostruk pol

•  $D=-0.3375$ konjugovano-kompleksni polovi

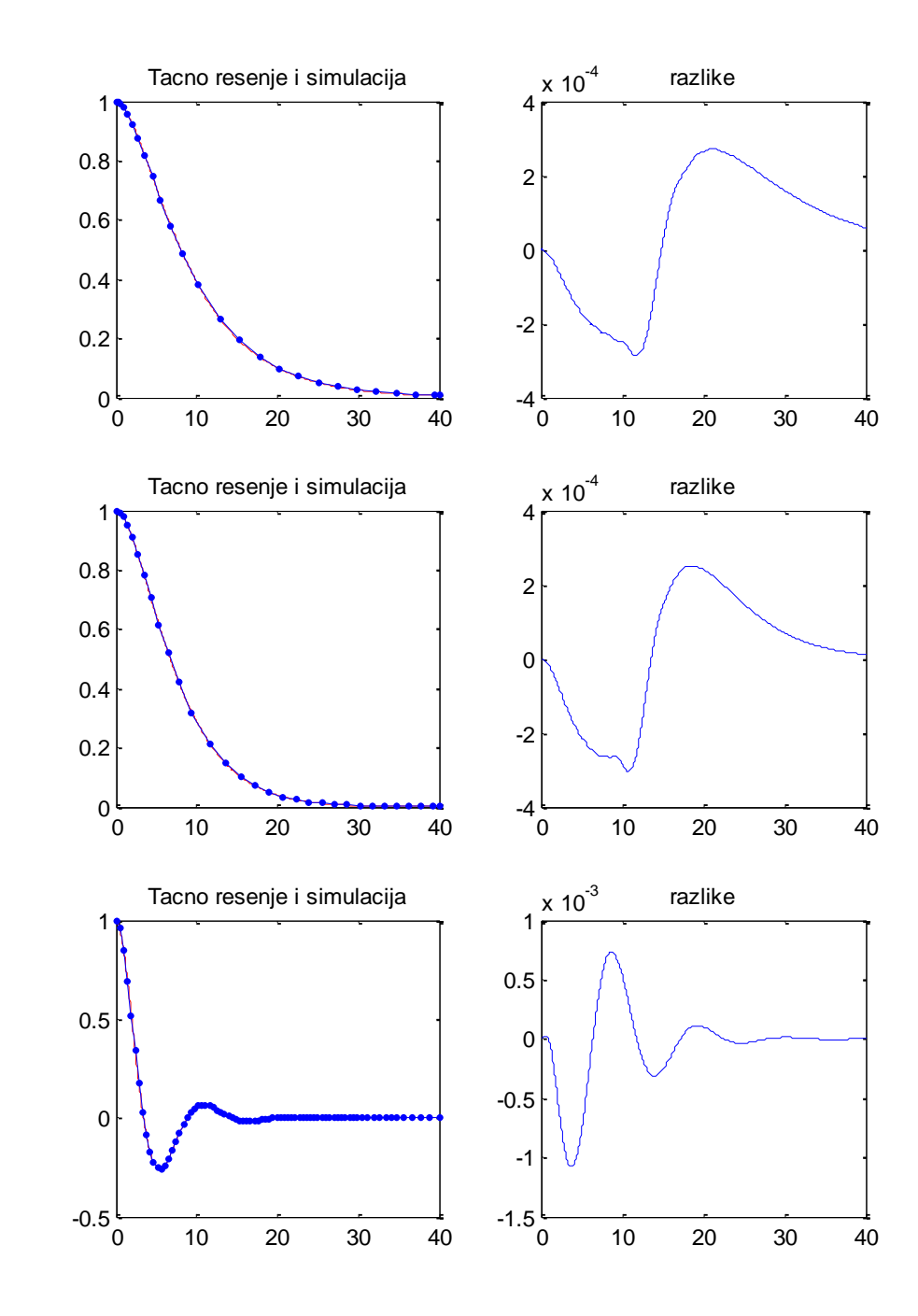

# Rezultati (2)

#### **Prinudno oscilovanje**

•  $D=0.0125$ prosti, različiti polovi

•  $D=0$ dvostruk pol

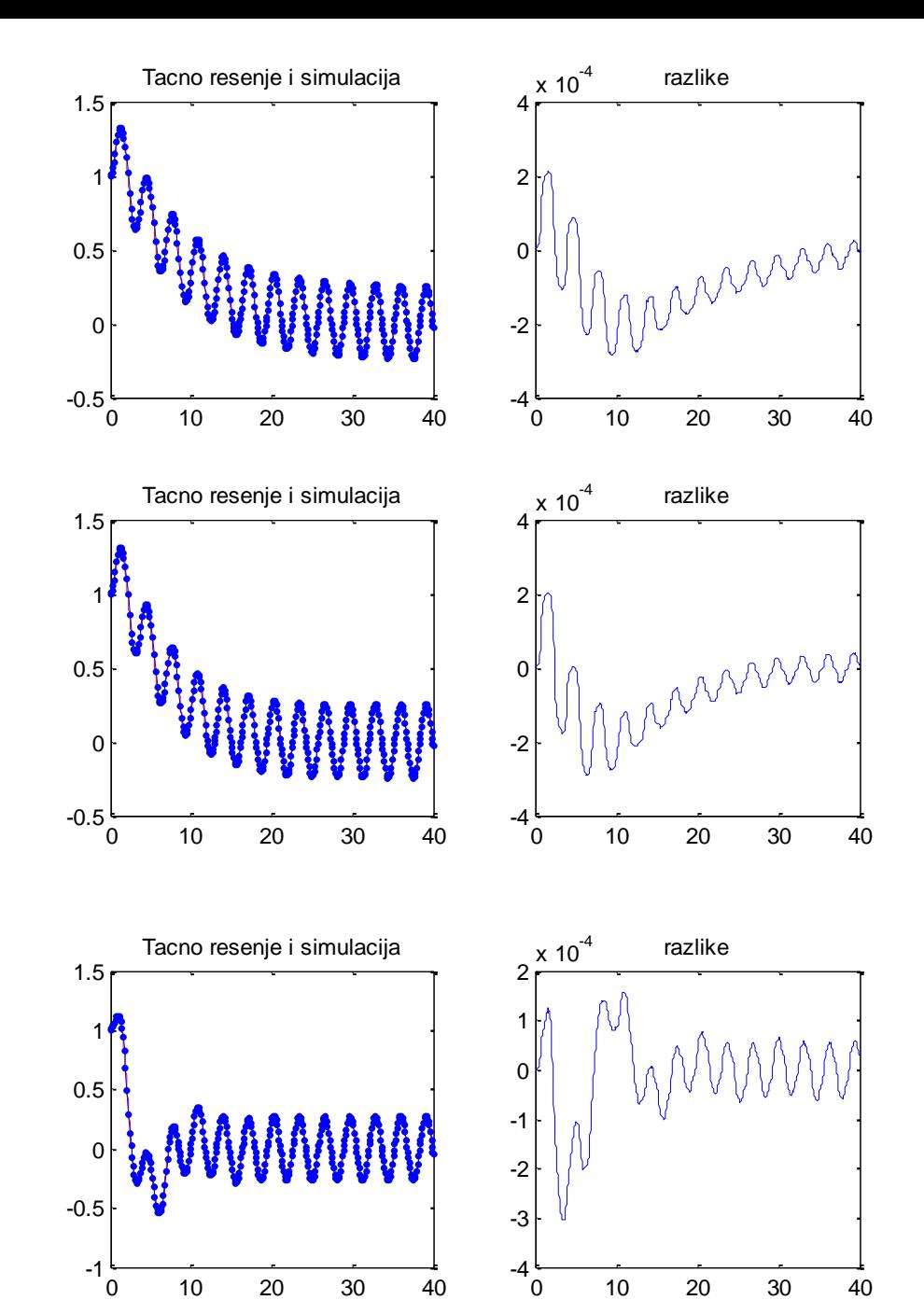

•  $D=-0.3375$ konjugovano-kompleksni polovi

# Odziv usled početne vrednosti i pobude

m=10; c=5; k=2; tk=50; tout=0:0.1:tk;  $[t,x] =$ ode45(@oscil3,tout, $[1;0]$ , $[1,m,c,k,0,0,0); x1=x(:,1);$ [t,x]=ode45(@oscil3,tout,[0;0],[],m,c,k,4,0,0); x2=x(:,1);  $x3 = x1 + x2$ ; [tr,xr]=ode45(@oscil3,[0 tk],[1;0],[],m,c,k,4,0,0);  $plot(t, [x1 x2 x3], tr, xr(:,1),'.')$ 

function  $xp = oscil3(t, x, m, c, k, f\theta, f, w)$  $xp = [ x(2); (f\theta + f * cos(w * t)) / m - c / m * x(2) - k / m * x(1) ]$ ;

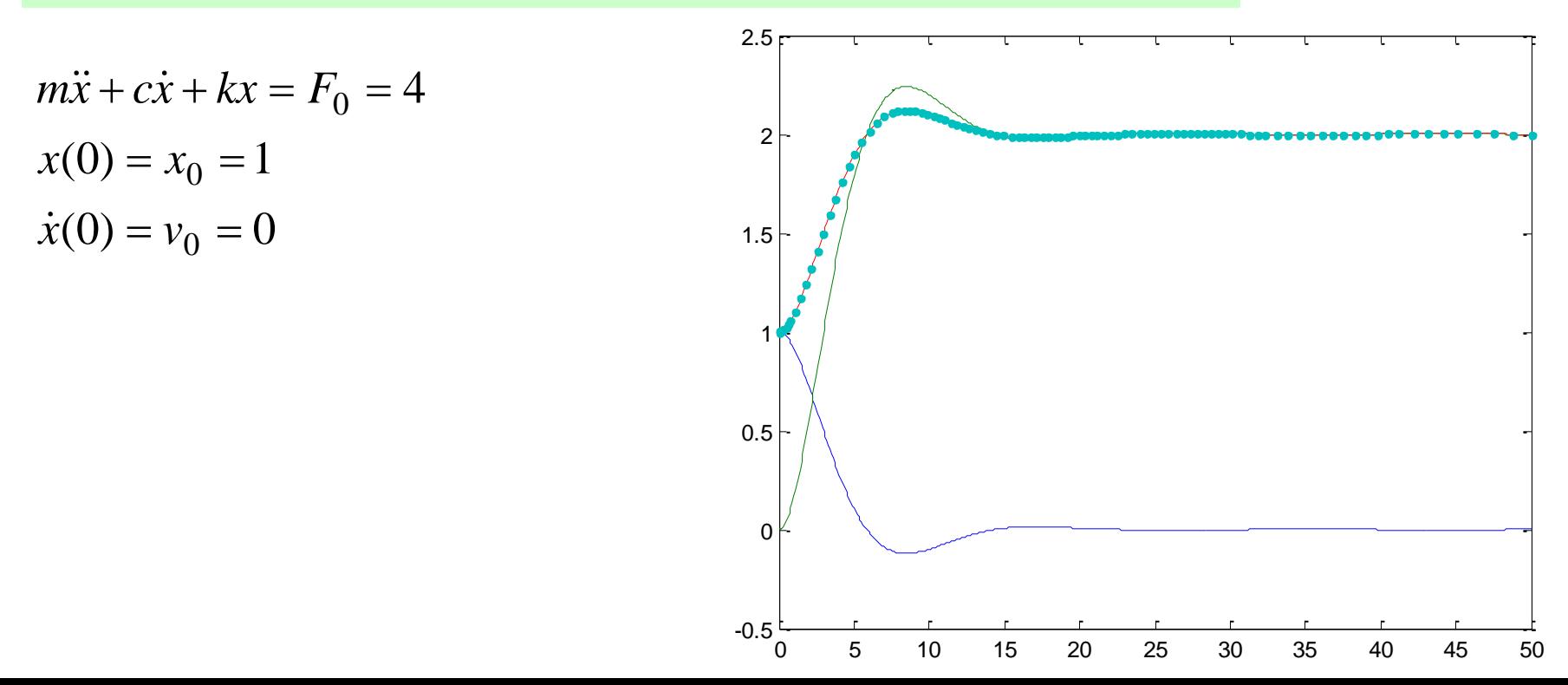

## Odziv usled složene pobude

m=10; c=5; k=2; tk=50; tout=0:0.1:tk;  $[t,x] = ode45(@oscil3,tout,[0;0],[],m,c,k,0,1,0.5); x1=x(:,1);$  $[t,x] = ode45(\omega)scil3, tout, [0;0], []$ ,m,c,k,4,0,0);  $x2=x(:,1);$  $x3 = x1 + x2$ ; [tr,xr]=ode45(@oscil3,[0 tk],[0;0],[],m,c,k,4,1,0.5);  $plot(t, [x1 x2 x3], tr, xr(:,1),'.')$ 

function  $xp = oscil3(t,x,m,c,k,f0,f,w)$  $xp = [ x(2); (f0+f*cos(w*t))/m-c/m*x(2)-k/m*x(1)];$ 

$$
m\ddot{x} + c\dot{x} + kx = F_0 + F\cos(\omega t)
$$

$$
x(0) = 0
$$

$$
\dot{x}(0) = 0
$$

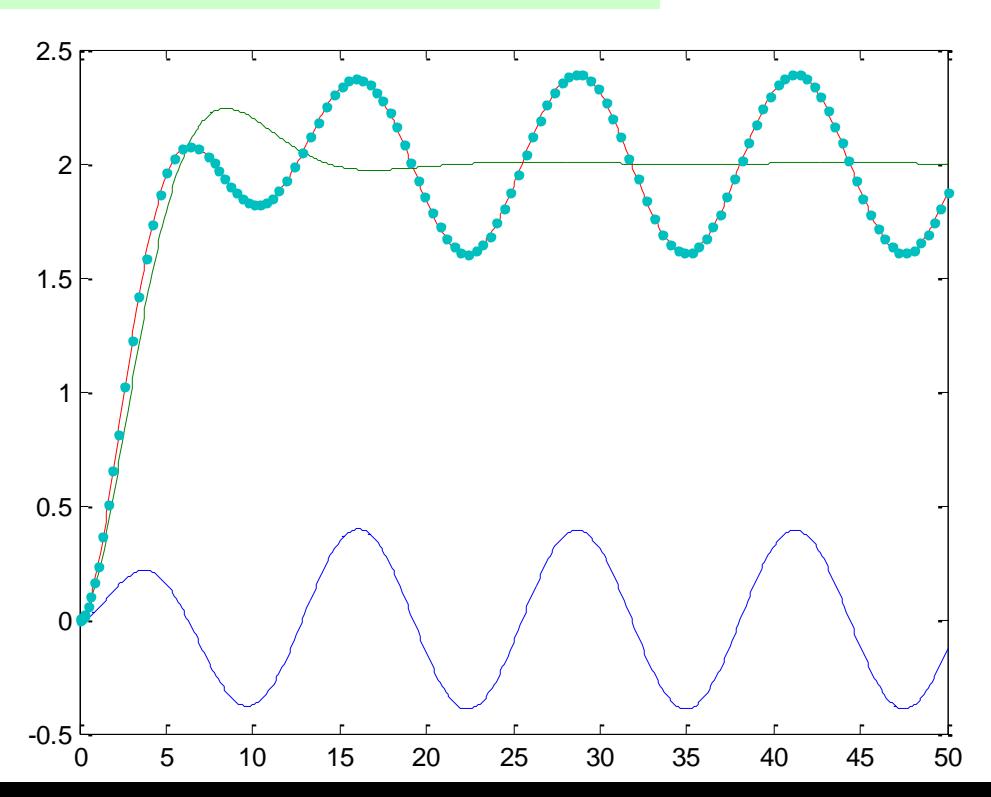

#### Nelinearan model (1)

```
function xp = oscil4(t,x,m,c,k, f\theta, f,w)k1=k/8*x(1)^3;xp = [ x(2); (f0+f*cos(w*t))/m-c/m*x(2)-k1/m ];
```

```
m=10; c=5; k=2;
tk=50; tout=0:0.1:tk;
[t, x] =ode45(@oscil4,tout,...
          [1;0], [1,m,c,k,0,0,0);x1=x(:,1);[t, x] = ode45(\omega)oscil4,tout,...
          [0;0], [1,m,c,k,4,0,0);
x2=x(:,1);x3 = x1 + x2;
[tr, xr] = ode45(@oscil4, [0 tk], ...[1;0], [1,m,c,k,4,0,0);
plot(t,[x1 x2 x3],tr,xr(:,1),'.')x(0) = x_0 = 14
           \frac{1}{8} \lambda - \Gamma_0 - 4
   + c\dot{x} + \frac{k}{2}x^3 = F_0 = 4k<sub>3</sub>m\ddot{x} + c\dot{x} + \frac{\kappa}{2}x^3
```
 $\dot{x}(0) = v_0 = 0$ 

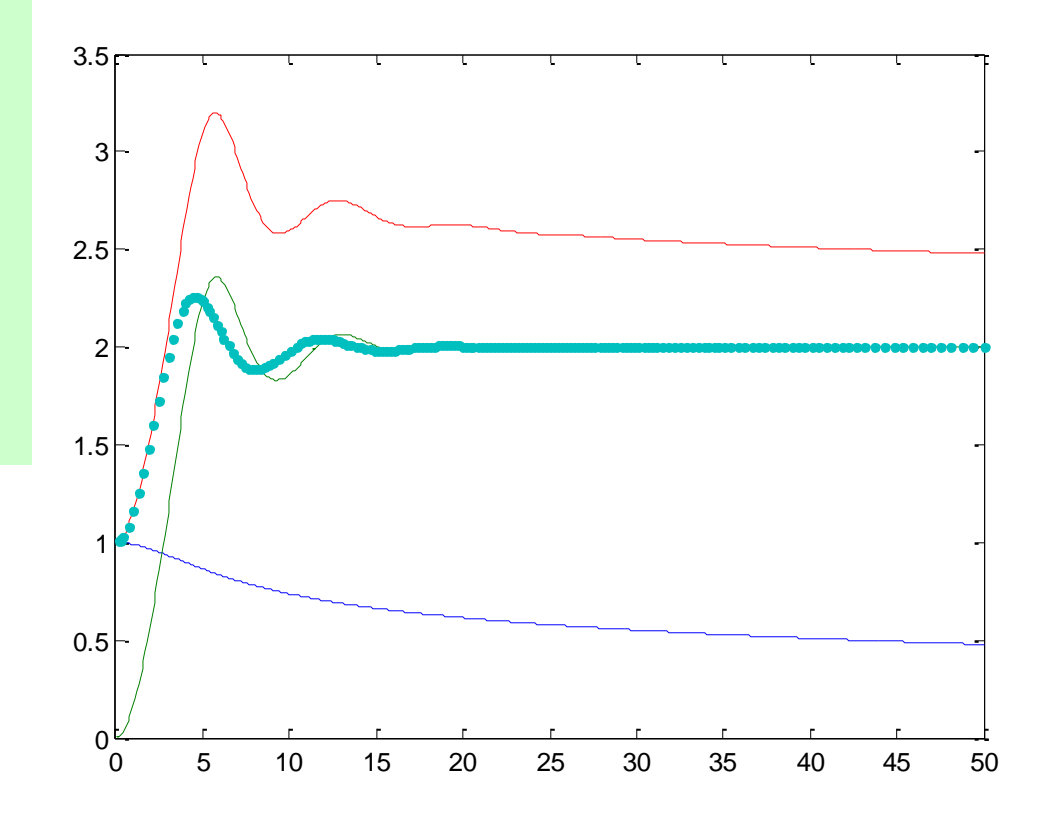

#### Nelinearan model (2)

```
function xp = oscil4(t,x,m,c,k,f0,f,w)k1=k*x(1)^3/8;xp = [ x(2); (f\theta + f * cos(w * t)) / m - c / m * x(2) - k1 / m * x(1) ];
```

```
m=10; c=5; k=2;
tk=50; tout=0:0.1:tk;
[t, x] =ode45(@oscil4,tout,...
           [0;0],[1,m,c,k,0,1,0.5);
x1=x(:,1);[t, x] = ode45(\text{@oscil4}, \text{tout}, \dots)[0;0],[],m,c,k,4,0,0);
x2=x(:,1);x3 = x1 + x2;
[tr, xr] = ode45(\omega oscil4, [0 tk], \ldots[0;0], [1,m,c,k,4,1,0.5);
plot(t, [x1 x2 x3], tr, xr(:,1),'.')\dot{x}(0) = 0x(0) = 0\frac{\kappa}{8} x^3 = F_0 + F \cos(\omega t)^{0} + 1. C
    + c\dot{x} + \frac{k}{2}x^3 = F_0 + F \cos(\omega t)k<sub>3</sub>m\ddot{x} + c\dot{x} + \frac{\kappa}{2}x^3 = F_0 + F\cos(\omega t)
```
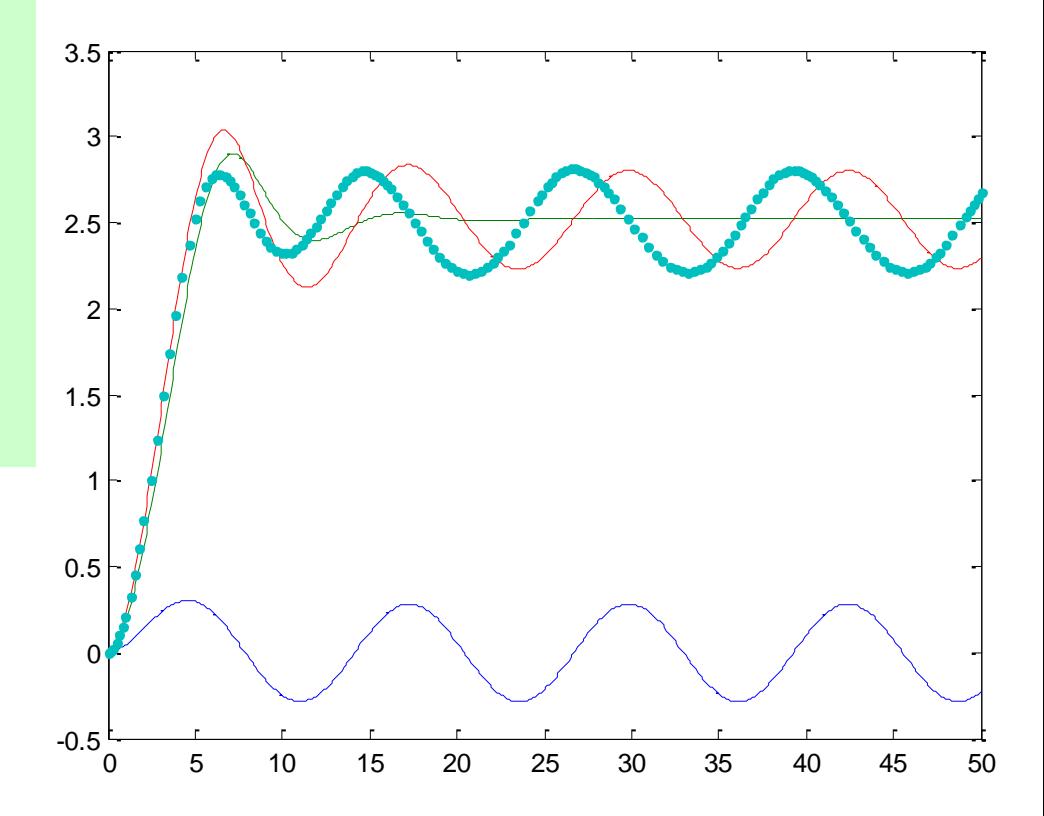

#### **Padobranac**

## Model padobranca

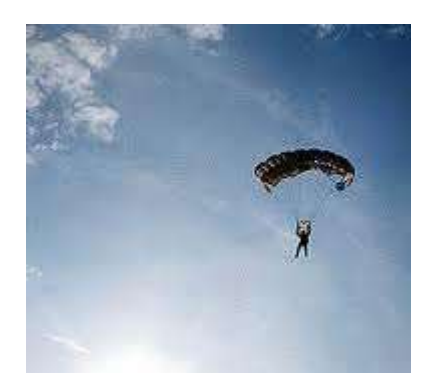

$$
m\frac{dv}{dt} + kv^2 = mg, \quad v(0) = 0
$$
  

$$
k = \frac{1}{2}\rho(C_s P_s + C_p P_p)
$$

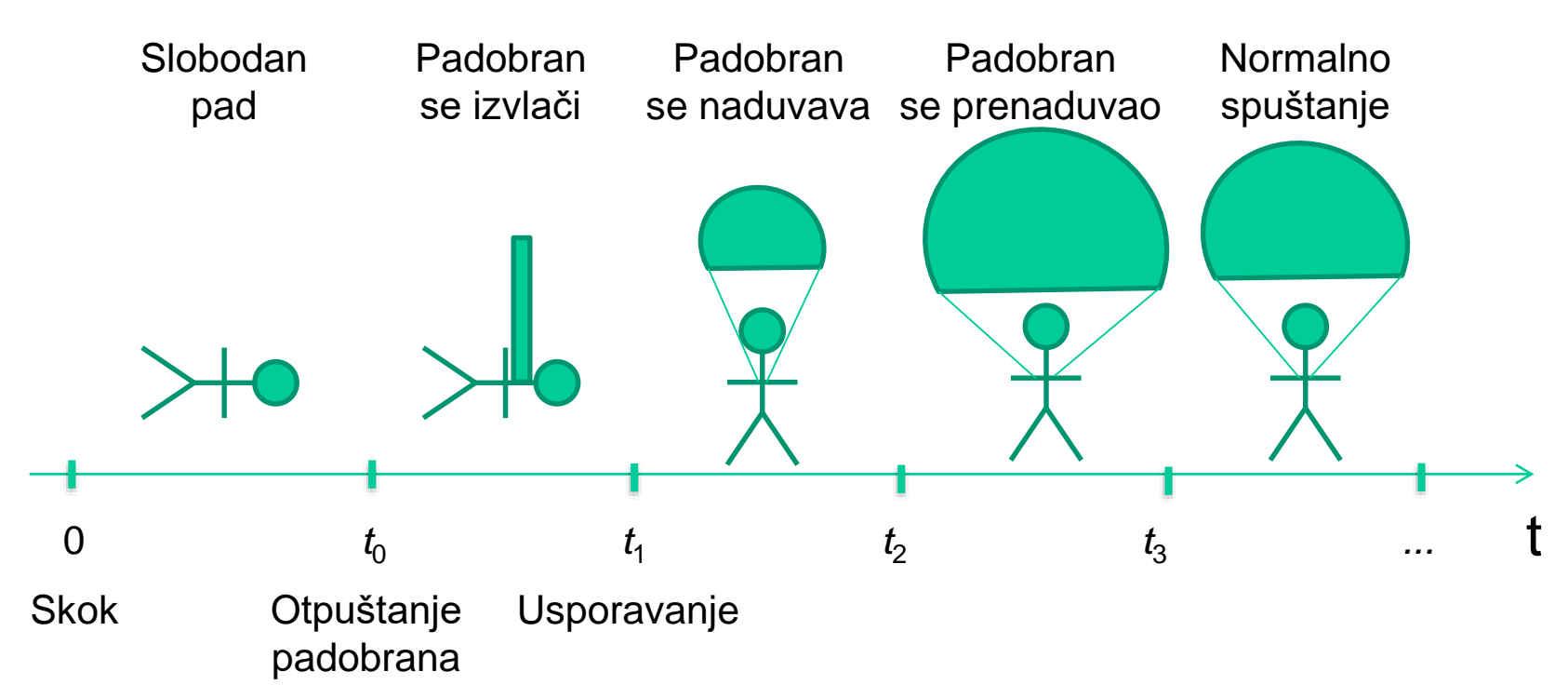

#### Parametri modela

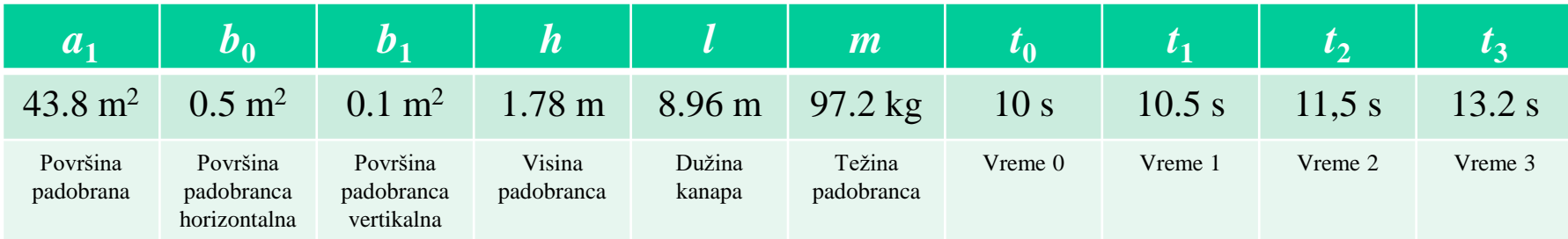

$$
k = \frac{1}{2} \rho \begin{cases} 1.95b_0, & t \le t_0 \\ 1.95b_0 + 0.35b_1 l \frac{t - t_0}{t_1 - t_0}, & t_0 < t \le t_1 \\ 0.35b_1 h + 1.33A_1(t), & t_1 < t \le t_2 \\ 0.35b_1 h + 1.33A_2(t), & t_2 < t \le t_3 \\ 0.35b_1 h + 1.33a_1, & t_3 < t \end{cases}
$$

$$
A_1(t) = \alpha_0 e^{\beta_0 \frac{t - t_1}{t_2 - t_1}}
$$
  
\n
$$
A_2(t) = a_1 \left( 1 + \beta_1 \sin \left( \pi \frac{t - t_2}{t_3 - t_2} \right) \right)
$$
  
\n
$$
\alpha_0 = \frac{1.95b_0 + 0.35b_1(l - h)}{1.33}
$$
  
\n
$$
\beta_0 = \ln \frac{a_1}{\alpha_0}
$$
  
\n
$$
\beta_1 = 0.15
$$

## Simulacija padobranca

function vprime=f(t,v,  $a_1,b_0,b_1,h,1,m,t_0,t_1,t_2,t_3,g,beta_0,beta_1,alpha_0)$ k = kfunction(t,a 1,b 0,b 1,h,l,t 0,t 1,t 2,t 3,beta 0,beta 1,alpha 0); vprime=g-k\*v.^2/m;

```
function k = kfunction(t,a_1,b_0,b_1,h,l,t_0,t_1,t_2,t_3,beta_0,beta_1,alpha_0)
if t \leq t 0
    k = 0.5*(1.95*b0);
elseif t 0 < t & t\leq t 1
    k = 0.5*(1.95*b 0+0.35*b 1*l*((t-t 0)/(t 1-t 0)));
elseif t 1<t & t<=t 2
   A 1=alpha 0*exp(beta_0* (t-t_1)/(t_2-t_1));k = 0.5*(0.35*b 1*h+1.33*A 1);elseif t 2<t & t<=t 3
   A 2=a 1*(1+beta 1*sin(pi*(t-t_2)/(t_3-t_2)));
    k = 0.5*(0.35*b 1*h+1.33*A 2);else
    k = 0.5*(0.35*b 1*h+1.33*a 1);end
```
## Simulacija padobranca (2)

```
a_1=43.8;
b \theta = 0.5; b 1 = 0.1;
h=1.778;
l=8.96;
m=97.2;
t 0=10; t 1=10.5; t 2=11.5; t 3=13.2;
g=9.81;
beta_1=0.15;
alpha 0=1.95*b_0+0.35*b_1*(1-h)/1.33;beta \theta = \log(a_1/a)<sub>b</sub>ha\theta);
tspan=[0,30];
init=0;
[t, v] =ode45(@f,tspan,init,[],...
          a 1,b 0,b 1,h,l,m,t 0,t 1,t 2,t 3,g,beta 0,beta 1,alpha 0);
% racunanje ubrzanja
for i=1:length(t)
    k=k=kfunction(t(i),a_1,b_0,b_1,h,l,t_0,t_1,t_2,t_3,beta_0,beta_1,alpha_0);
    a(i)=g-k*v(i).^2/m;
end
plot(t,v,t,a)legend('brzina','ubrzanje',4), xlabel('t-axis')
title('Brzina i ubrzanje padobranca tokom 30 sek nakon skoka')
```
# Rezultat simulacije padobranca

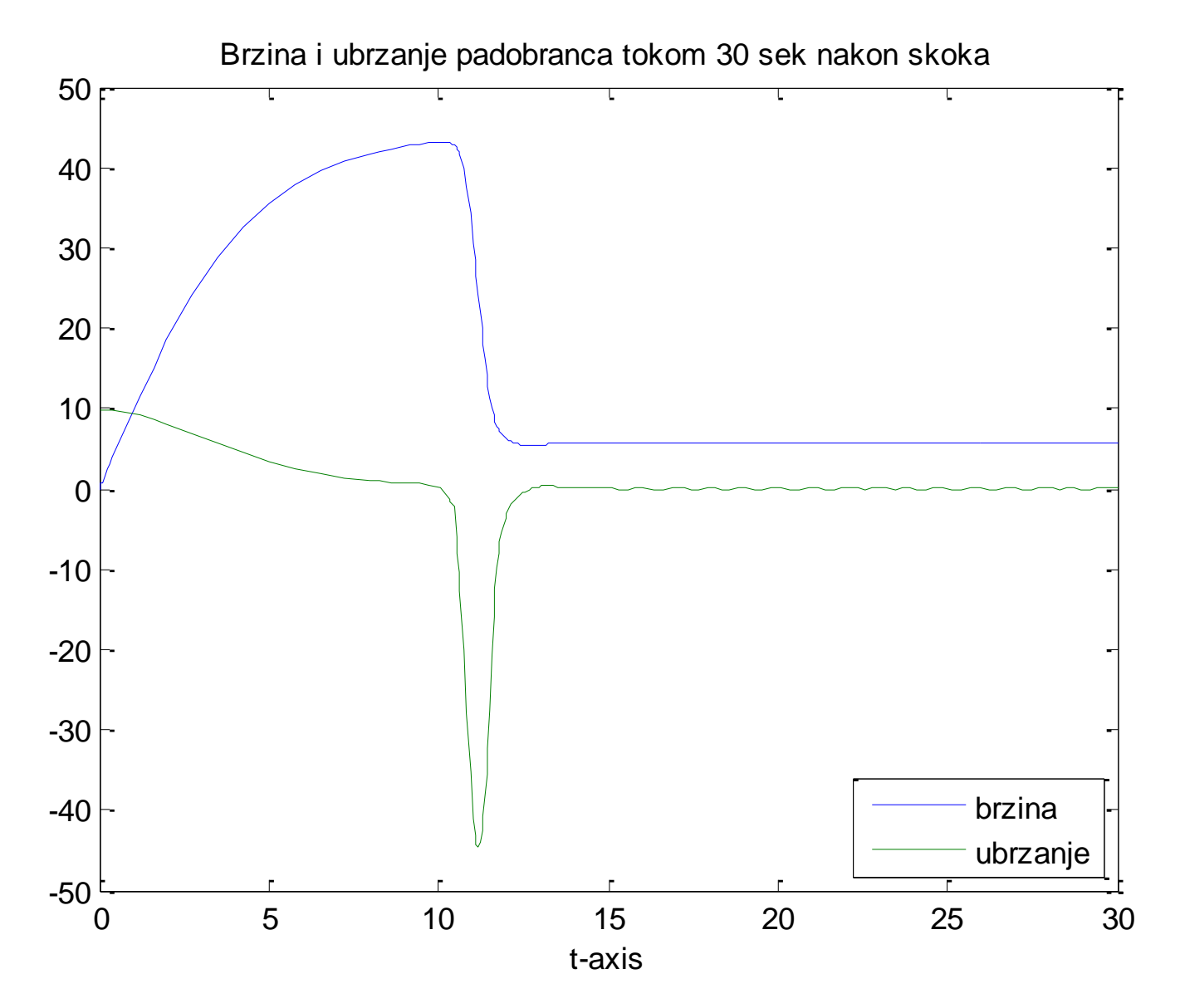

#### **Fizičko klatno**

## Dvostepeno fizičko klatno

Posmatra se dvostepeno klatno sačinjeno od dva štapa masa  $m_1$  i  $m_2$  i dužina  $l_1$  i  $l_2$ , respektivno. Veze među štapovima su zglobne, bez trenja. Sistem osciluje u vertikalnoj ravni homogenog polja Zemljine teže. Simurati kretanje ovog sistema kada se sistem izvede iz ravnoteže.

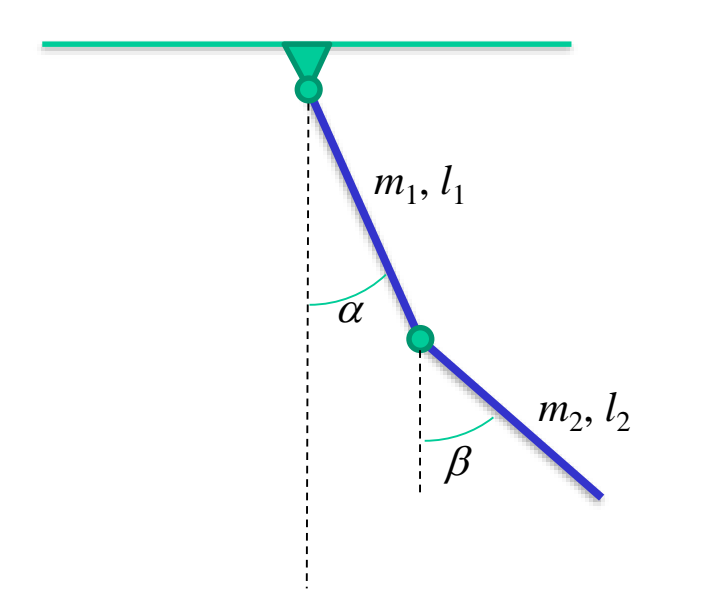

#### Matematički model

- Posmatraju se generalisane koordinate: uglovi  $\theta_1$  i  $\theta_2$  koje klatna zaklapaju sa vertikalom
- Napišu se Lagranževe jednačine druge vrste

$$
\frac{d}{dt}\frac{\partial E_k}{\partial \dot{\theta}_i} - \frac{\partial E_k}{\partial \theta_i} + \frac{\partial E_p}{\partial \theta_i} = 0, \quad i = 1, 2
$$

gde su: *E<sup>k</sup>* kinetička, a *E<sup>p</sup>* potencijalna energija sistema

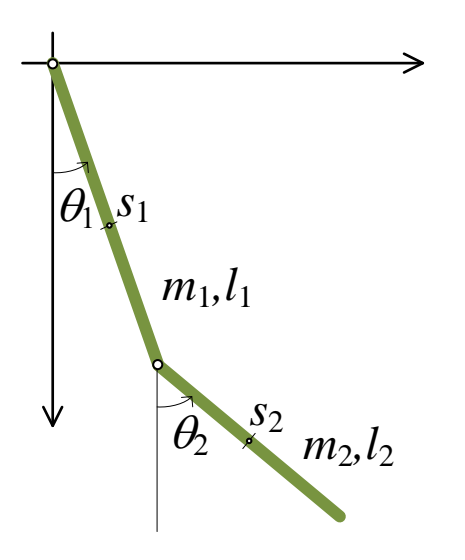

## Matematički model (2)

$$
a\ddot{\theta}_1 + b\cos(\theta_1 - \theta_2)\ddot{\theta}_2 + b\sin(\theta_1 - \theta_2)\dot{\theta}_2^2 + e\sin\theta_1 = 0
$$
  

$$
f\ddot{\theta}_2 + b\cos(\theta_1 - \theta_2)\ddot{\theta}_1 - b\sin(\theta_1 - \theta_2)\dot{\theta}_1^2 + k\sin\theta_2 = 0
$$

$$
a = (\frac{1}{3}m_1 + m_2)l_1^2, \quad b = \frac{1}{2}m_2l_1l_2, \quad e = g(\frac{1}{2}m_1 + m_2)l_1^2, \quad f = \frac{1}{3}m_2l_2^2, \quad k = g(\frac{1}{2}m_2l_2)
$$

$$
x_1 = \theta_1
$$
,  $x_2 = \dot{\theta}_1$ ,  $x_3 = \theta_2$ ,  $x_4 = \dot{\theta}_3$ 

$$
\dot{x}_1 = x_2
$$
\n
$$
\dot{x}_2 = \frac{-bf \sin(x_1 - x_3)x_4^2 - ef \sin x_1 - b^2 \sin(x_1 - x_3)\cos(x_1 - x_3)x_2^2 + bk \cos(x_1 - x_3)\sin x_3}{af - b^2 \cos^2(x_1 - x_3)}
$$
\n
$$
\dot{x}_3 = x_4
$$
\n
$$
\dot{x}_4 = \frac{b^2 \sin(x_1 - x_3)\cos(x_1 - x_3)x_2^2 + eb \cos(x_1 - x_3)\sin x_1 + ab \sin(x_1 - x_3)x_2^2 - ak \sin x_3}{af - b^2 \cos^2(x_1 - x_3)}
$$

## Simulacija dvostepenog klatna

```
g=9.81;
m1=1; m2=1;
l1=1; l2=0.8;
a=(m1+3*m2)*11^2/3;b=m2*l1*l2/2;
f=m2*12^2/3;
e=g*l1*(m1+2*m2)/2;
k = 12 * m2 * g/2;
x0 = [0.5; 0; 0; 0];
tout = 0:0.01:10;
[t,fi]=ode45(@klatno,tout,x0,...
         [],a,b,e,f,k);
f = f i(:,[1 3]);plot(t,fi)
title('Uglovi... ')
```
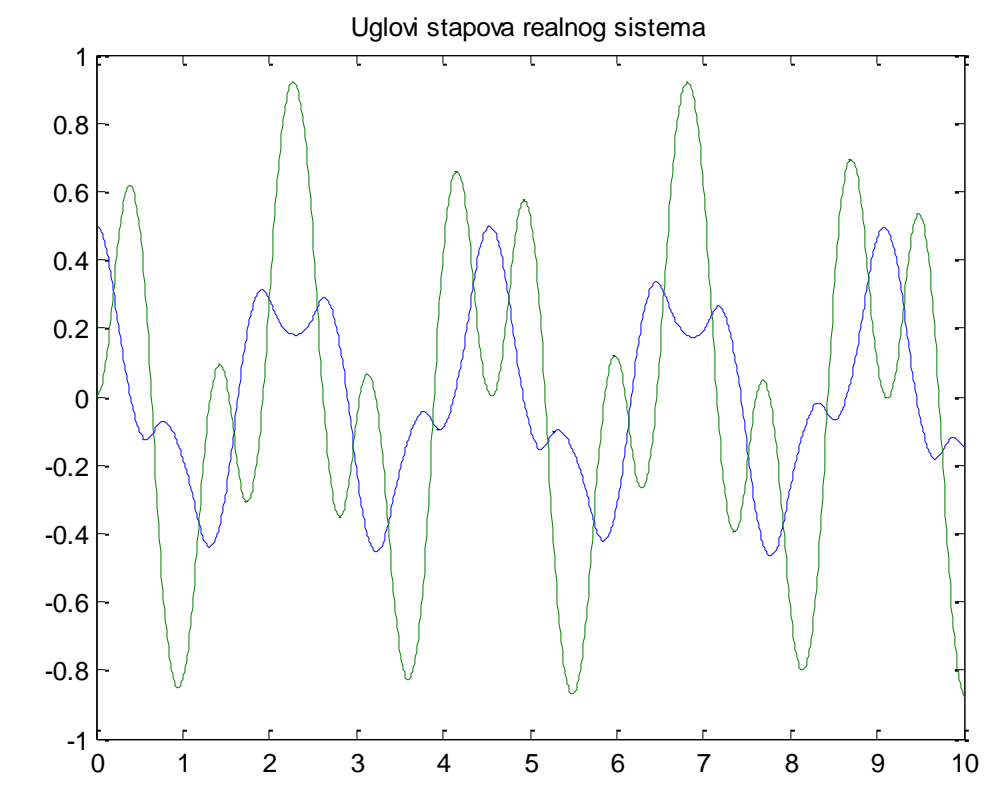

function xp=klatno(t,x,a,b,e,f,k)  $c = cos(x(1)-x(3)); s = sin(x(1)-x(3)); im = a * f - b^2 * c^2;$  $xp = \left(x(2)\right)$  $(-b*f*s*x(4)^2-e*f*sin(x(1))-b^2*s*c*x(2)^2+b*k*sin(x(3))^*c)/im$  $x(4)$  $(b^2*c^*s*x(4)^2+e^*b^*sin(x(1))^*c+a^*b^*s*x(2)^2-a^*k^*sin(x(3)))/im$ ];

## Animacija kretanja

```
% koordinate krajeva stapova
x1 = 11 * sin(fi(:,1));y1=-11*cos(fi(:,1));x2=x1+12*sin(fi(:,2));y2=y1-l2*cos(fi(:,2));
fig=figure;
axis([-1.2 1.2 -2 0]) 
aviobj = avifile('example2.avi')
for i=1:length(t)
  plot([0; x1(i); x2(i)],...[0; y1(i); y2(i)], \ldots'.-','linewidth',2)
  axis([-1.2 1.2 -2 0])F = getframe(fig);aviobj = addframe(aviobj, F);disp(t(i))end
aviobi = close(aviobij);hold on
plot(x1,y1,'r')
plot(x2,y2,'r')
hold off
```
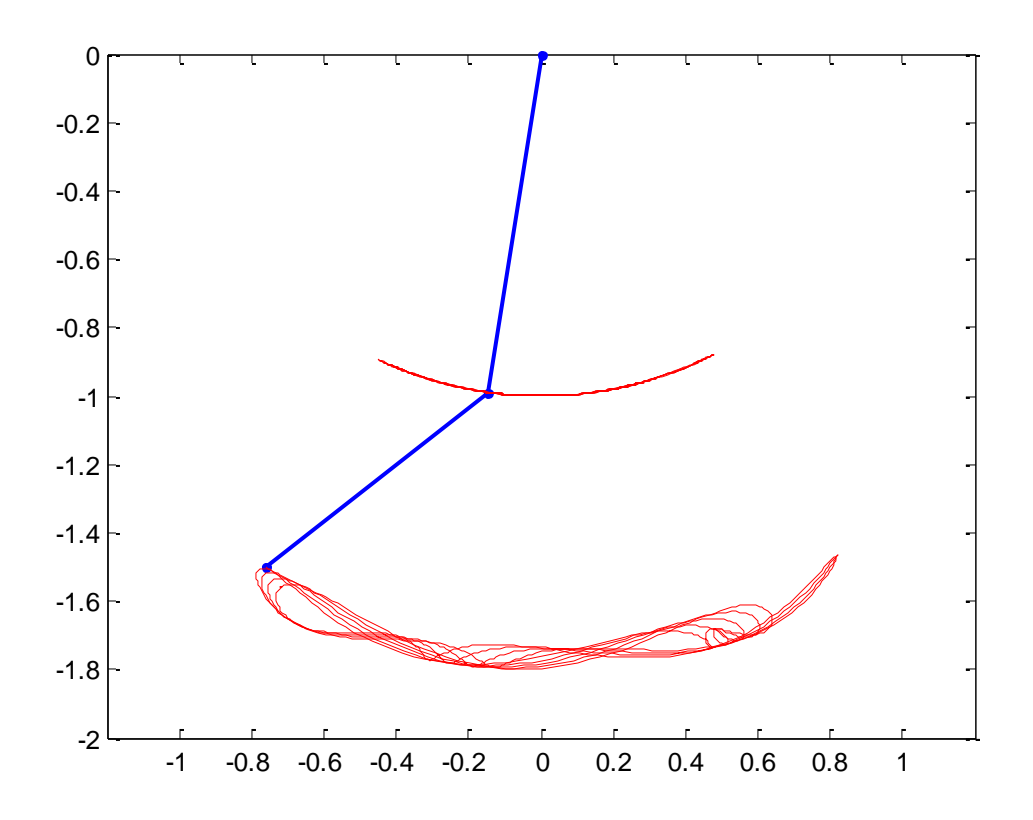